# **Sketcher 3d Pro**

**Ajayi Adewale**

 **Pro/ENGINEER Wildfire 4.0 Essentials** Kogent Learning Solutions Inc.,2009-10-09 Pro/ENGINEER Wildfire 4.0 is a 3D Computer Aided Design (CAD) software application. As a featurebased, parametric, and associative solid modeling software package, it allows the user to create 3D designs for engineering projects. This quick reference includes all the major concepts related to Pro/ENGINEER Wildfire 4.0 functionality, technical configuration, and installation in an easy-to-understand, step-bystep format. It covers all the major commands and modes, including Sketch Mode, Part Mode, Assembly Mode, and Drawing Mode. The format provides the reader with all of the details to learn the basics through an easy method of instruction. This text is not accompanied by a DVD and assumes the reader has already purchased the Pro/Engineer Wildfire 4.0 software. The software may be purchased at

http://www.ptc.com/products/proengineer/newpackages/.

 **SketchUp 2014 For Dummies** Aidan Chopra,2014-05-29 Start building your 3D model today with a comprehensive guide to SketchUp 2014 SketchUp 2014 For Dummies is a user-friendly guide to creating 3D models, adding textures, creating animated walkthroughs, and more, using one of the most popular 3D modeling programs on the market. Fully updated to align with the release of SketchUp, the book guides you through the interface, tools, techniques, and tricks in SketchUp and SketchUp Pro, on both Windows and Mac platforms. Written for designers with no prior 3D modeling experience, the book provides beginner- to intermediate-level instruction in this powerful program. With a strong emphasis on usability rather than features, SketchUp has found widespread success around the world. Available as a free download, the program allows you to get comfortable and develop your skills before investing in the Pro version's additional features. SketchUp 2014 For Dummies gets you up to speed fast, beginning with an overview of the basic concepts of 3D modeling

before getting down to business with the software. Organized for easy navigation, the book can also serve as a handy desk reference for more experienced designers getting acquainted with the latest update. Topics include: Using SketchUp 2014 to create 3D models Printing on a plotter or 3D printer Sharing designs via SketchUp 3D Warehouse Exporting to another design package The book also walks you through the creation of a detailed set of plans, and demonstrates how to give virtual tours of your design. A 16-page color insert illustrates the possibilities, and may just trigger your inspiration. Whether you're a designer, architect, engineer, or hobbyist, SketchUp 2014 For Dummies gets you started quickly.

 Parametric Modeling With Pro/Engineer Wildfire 5.0 Randy Shih,2009-12 The primary goal of Parametric Modeling with Pro/ENGINEER Wildfire 5.0 is to introduce the aspects of solid modeling and parametric modeling. The text is a hands-on, exercise-intensive approach to all the important parametric modeling techniques and concepts. This book contains a series of eleven tutorial style lessons designed to introduce beginning CAD users to the most commonly used features of Pro/ENGINEER. Each lesson introduces a new set of commands and concepts, building on previous lessons. This text guides you from constructing basic shapes to building intelligent solid models and creating multi-view drawings. The basic premise of this book is that the more designs you create, the better you learn the software. This book will establish a good basis for exploring and growing in the exciting field of computer aided engineering. By the end of this book the reader will advance to an intermediate level Pro/ENGINEER user.

## **Presenting Pro/ENGINEER Wildfire 5.0** Michael Brattoli,

 **Pro/ENGINEER Wildfire 5.0** Roger Toogood,Jack E. Zecher,2009 Provides tutorial style lessons that cover such topics as creating a simple object, modeling utilities, datum planes and sketcher tools, patterns and copies, engineering drawings, and

assembly operations.

 *Architectural Design with SketchUp* Alexander C. Schreyer,2023-05-26 ARCHITECTURAL DESIGN WITH SKETCHUP The most complete reference for anyone using SketchUp, fully updated to cover the latest features, with a new chapter on drawing preparation using LayOut This newly updated and revised Third Edition of Architectural Design with SketchUp covers all the topics that students and professionals use daily, such as 3D modeling, extensions, photorealistic rendering, and drawing preparation. It features more than fifty easy-to-follow tutorials that first brush up on the basics of the program and then cover many advanced workflows (including digital fabrication and scripting), offering informative text and full-color illustrations side-by-side to clearly convey the techniques and features any reader needs to excel. The leading guide to SketchUp for architects, interior designers, construction professionals, makers, and many others, Architectural Design with SketchUp is the key resource for students using SketchUp in a course or studio, and professionals looking for a thorough desk reference that covers the latest SketchUp features. Topics covered in Architectural Design with SketchUp include: 3D modeling and design approaches with SketchUp, such as conceptual massing, geobased modeling, component-based assemblies, point-cloud- and script-based modeling. Creating stunning photorealistic renderings and presentation-ready illustrations from your SketchUp models and using LayOut for 2D graphics and construction-documents. Using extensions to enhance SketchUp's core toolset and provide advanced functionality. Making physical objects from your designs with common digital fabrication tools, such as 3D printing, CNC fabrication, or laser cutting. Differences between SketchUp Pro, web, and iPad versions, and integrating SketchUp into workflows with other BIM software and various Trimble products and services, such as Trimble Connect. This Third Edition of Architectural Design with SketchUp includes

hundreds of full-color images that show SketchUp features, many example projects, and cookbook-style approaches to common tasks, which is supplemented with additional tutorials and sample files on a companion web site.

 *Introduction to Finite Element Analysis Using Pro/MECHANICA Wildfire 5.0* Randy H. Shih,2009 The primary goal of Introduction to Finite Element Analysis Using Pro/MECHANICA Wildfire 5.0 is to introduce the aspects of finite element analysis that are important to the engineers and designers. Theoretical aspects of Finite Element Analysis (FEA) are also introduced as they are needed to help better understand the operations. The primary emphasis of the text is placed on the practical concepts and procedures to using Pro/MECHANICA in performing Linear Statics Stress Analysis; but the basic modal analysis procedure is covered. This text is intended to be used as a training guide for students and professionals. This text covers Pro/MECHANICA and the lessons proceed in a pedagogical fashion to guide you from constructing basic truss elements to generating three-dimensional solid elements from solid models. This text takes a hands-on exercise intensive approach to all the important Finite Element Analysis techniques and concepts. This textbook contains a series of ten tutorial style lessons designed to introduce beginning FEA users to Pro/MECHANICA. The basic premise of this book is the more designs you create using Pro/MECHANICA, the Better you learn the software. With this in mind, each lesson introduces a new set of commands and concepts, building on previous lessons.

 *Google SketchUp 8 For Dummies* Aidan Chopra,2010-12-07 Go 3D with Google's exciting architectural design software for Mac and Windows Whether you need to learn 3D modeling for business or you're just eager to see what you can create, Google SketchUp and Google SketchUp 8 For Dummies are for you. Available in both a free hobbyist version and a full-featured professional version, SketchUp explodes the myth that 3D

modeling software must be complicated to learn and use. This book will take you step by step through downloading and using both versions on both Mac and Windows. There are even video walkthroughs on the companion Web site. Google's exciting 3D modeling software offers hobbyists as well as architects, engineers, and industrial designers a less complicated tool for architectural rendering, urban planning, set design, game design, and other uses This guide explains both the free and professional versions for both Windows and Mac Covers the basic concepts of 3D modeling and how to build a 3D model, print or share your work online, export your drawing to another design package or Google Earth, and create a detailed set of plans Companion Web site features video walkthroughs Google SketchUp 8 For Dummies gets you up and running with 3D modeling quickly and easily.

 *Taking SketchUp Pro to the Next Level* Aaron Dietzen aka 'The SketchUp Guy',2022-09-28 Create beautiful custom materials and leverage powerful extensions for efficient modeling Key FeaturesUnderstand how to get the most out of SketchUp's powerful native tools with key images printed in colorCustomize and transform your workspace for efficient 3D modelingGo beyond SketchUp's capabilities with extensions and free online resourcesBook Description Anyone who's worked with it will know that SketchUp is the quickest and easiest way to create 3D models. While its approachable interface makes it super easy to learn, this book will show you how the extremely capable SketchUp software can take you far beyond what you may have initially thought possible. Get ready to level up from a basic user to becoming a SketchUp ninja! Each chapter will take you through the capabilities of SketchUp, challenging you to use tools in innovative ways. This includes organizing your model, modifying native commands, customizing your interface, utilizing inferencing, and much more. Additionally, you'll learn about the extensions that can be added to SketchUp to supplement the tools you have been using, allowing you to make your 3D modeling process quicker, easier, and more powerful. By the end of this SketchUp book, you'll have an enhanced understanding of how to use the impressive range of tools and be on your way to customizing SketchUp for your one-of-a-kind workflow. What you will learnRecap the basics of navigation and SketchUp's native modeling toolsModify commands, toolbars, and shortcuts to improve your modeling efficiencyUse default templates, as well as create custom templatesOrganize your models with groups, components, tags, and scenesAnalyze your own modeling workflow and understand how to improve itDiscover extensions and online repositories that unlock the advanced capabilities of SketchUpLeverage your existing SketchUp Pro subscription for even better resultsWho this book is for This book is for designers, architects, and professional modelers who have used SketchUp before, perhaps self-taught, or have completed software training but find themselves needing more than just the basics from SketchUp. The book assumes that you have spent some time in SketchUp and have basic modeling experience.

 **Architectural Design with SketchUp** Alexander C. Schreyer,2015-10-26 Go beyond the basics: making SketchUp work for you Architectural Design with SketchUp, Second Edition, is the leading guide to this incredibly useful tool for architects, interior designers, construction professionals, and makers. With easy to follow tutorials that first brush up on the basics of the program and then cover many advanced processes, this resource offers both informative text and full-color illustrations to clearly convey the techniques and features you need to excel. The updated second edition has a new chapter that explains how to make things with SketchUp, and covers 3D printing, design to fabrication, CNC milling, and laser cutting. Other chapters also now cover Building Information Modeling (BIM) and 3D web content generation. Additionally, the revised text offers insight into the latest products and plugin extensions, navigation

methods, import/export options, and 3D model creation features to ensure you have an up to date understanding of how to make SketchUp help you meet your project goals. A leading 3D modeling application, SketchUp features documentation capabilities through photorealistic renderings and construction drawings. Because of its ease of use and ability to be enhanced with many plugin extensions for project-specific applications, SketchUp is considered the tool of choice for professionals in the architecture, interior design, construction, and fabrication fields. Access thoroughly updated information in an easy to understand writing style Increase your efficiency and accuracy when using SketchUp and refresh and supplement your understanding of SketchUp's basics Explore component-based modeling for assembly, scheduling, collaborative design, and modeling with a BIM approach Find the right plugin extensions and understand how to best work with them See how easy it is to generate presentation-ready renderings from your 3D models Learn how you can use 3D printing, CNC milling, and laser cutting to make things with SketchUp Use cookbook-style Ruby coding to create amazing 3D objects Supplement your knowledge with video tutorials, sample files, and Ruby scripts via a robust companion website Architectural Design with SketchUp, Second Edition, is an integral resource for both students and professionals working in the architecture, interior design, construction, and fabrication industries.

 **A Tutorial Guide to PT/Modelor 2.0 and Pro/Engineer** Richard F. Ferraro,1998 A Tutorial Guide to PT/ModelerTM and Pro/ENGINEER is the ideal tool for beginners getting started with powerful design and production tools from Parametric Technology Corporation. This book provides an overview of basic PT/Modeler commands. Because PT/Modeler is a derivative of the powerful Pro/ENGINEER package and their interfaces are virtually identical, this text can also be used to learn the basics of Pro/ENGINEER. This manual presents basic concepts in an

efficient, accessible way, allowing the user to get up and running quickly. Topics from getting-started basics to advanced assemblies are covered in 62 short tutorials-all accompanied by detailed supporting text. The book is organized so that it is useful during the tutorial phase, during review, and later as a reference. You will also find in this text important background information on such topics as parametric design, 3D solid modeling, hierarchical design, and creating engineering drawings. Additional Features Overview material on PT/Render and PT/Library, popular add-on packages Step-by-step tutorials in a handy, easy-to-follow table format Supporting data files, available via the world wide web, for use with some of th

 *How to Start a Home-Based Interior Design Business* ,2015-05-15 Have you ever dreamed of starting your own homebased interior design business? Have you been hesitant to put your business plans into action? This book contains all the necessary tools and success strategies you need to launch and grow your business. An experienced designer shares her experiences and advice on every aspect of setting up and running a thriving home-based interior design business. Learn how to develop a business plan, estimate your start-up costs, price your services, and stay profitable once you're in business. Read all about getting clients and referrals, outshining the competition, bidding competitively, establishing your daily schedule, organizing your business, getting paid and much more. The book is packed with worksheets, including products and services charts, a sample balance worksheet, a profit-and-loss worksheet, a cash-flow projections worksheet, a weekly accounting ledger, a vendor sale sheet, and a bid sheet.

 **FREECAD BEGINNER'S STARTER KIT** ALEKSANDER. SADOWSKI,2022

 **Pattern Recognition and Computer Vision** Huimin Ma,Liang Wang,Changshui Zhang,Fei Wu,Tieniu Tan,Yaonan Wang,Jianhuang Lai,Yao Zhao,2021-10-22 The 4-volume set LNCS 13019, 13020, 13021 and 13022 constitutes the refereed proceedings of the 4th Chinese Conference on Pattern Recognition and Computer Vision, PRCV 2021, held in Beijing, China, in October-November 2021. The 201 full papers presented were carefully reviewed and selected from 513 submissions. The papers have been organized in the following topical sections: Object Detection, Tracking and Recognition; Computer Vision, Theories and Applications, Multimedia Processing and Analysis; Low-level Vision and Image Processing; Biomedical Image Processing and Analysis; Machine Learning, Neural Network and Deep Learning, and New Advances in Visual Perception and Understanding.

 **Basic Pro/ENGINEER in 20 Lessons** Louis Gary Lamit,1998 This practical, hands-on guide to Parametric Technology Corporation's Pro/ENGINEER® computer-aided design program builds users' skills in creating parts, assemblies, and drawings, while helping them master Pro/ENGINEER® commands by working through 20 short lessons. Each step-bystep lesson builds on the one that precedes it, while focusing the user's attention on a specific set of commands and concepts that are applied to a part, an assembly, or a drawing. As a result, users learn Pro/ENGINEER® command sin the context of doing real work, at a pace that encourages success. Appendixes at the back of the book contain advanced projects, references materials, and project design planning sheets.

 **Google SketchUp For Dummies** Aidan Chopra,2007-07-02 Considerably easier to use than other 3D software, Google SketchUp has found a niche in architecture, landscaping, real estate development, furniture building, and other design professions The fun and friendly approach assumes no previous 3D modeling experience and explains the basic concepts involved in 3D modeling Shows readers how to build a 3D model, print it, share it, export it to another professional design package, export it to Google Earth, and create a 3D animated tour Helps readers

*10*

harness the power of Google SketchUp so that they can populate Google Earth with 3D buildings, monuments, and other sculptures

 Pro/Engineer Tips and Techniques Tim McLellan,Fred Karam,1996 In response to user demand for more advanced books on Pro/ENGINEER, Pro/ENGINEER Tips and Techniques offers numerous tips and techniques on working with large assemblies, complex surfaces, geometry, layouts, finite element modeling, and much more. The book is a unique and invaluable solutions oriented guide to advanced techniques.

Autodesk Inventor Pro 2022 31-05-2022, 2020 Autodesk Inventor Pro لقاف لقاف القادات القادات الأخير القرائيات الماليات القرابا بالقرائي العشرين أناقات العشرين جميعا فالحاصا بالحاصات المعاصرة لتحاصل للماطاع المعاصرة بالهندسة الهندسة صطمطها والماحات المالي المالي المستحير في الماليات الإعبار الماليات الرقمية. لقوت وهو لهوموهم وموموموموموهم توسطه الميكان بالمسافر المسافر للا المستهان للأبانا لله للانتهائ للا لان للتاليانات الثالث للانتهائ للإنتاجات لالالحالال للالالا للالالالالا لها لالتطال للالالالالا للالالالالا للالالالا المختصصين في هذين المجالين المجالين المجالين المجالين المجالين والفاحانا فالفراخ والفرائدات الطالبات للطالبات الماليات الواقع الوائد لحاجاتها لحاجا للالحا المحاجات المحاجات الحالال الحاليا والحاليا والحاليا تنافيذ الانتخابات الانتخابات التائين التائين التائين التائر التاليات الناس سهلا وساعا بالماحات للانتخاب بالمنتجات بالمنتجات بالمناط والمنتجات وتصميمات وتصميمات المنتجات كانتان تاناتات تاناتات تالتانات التاناتات في وقت من الأوقات. إن الإوقات. المن المسارين التي شهدتها التي شهدتها من المسارين المسارين COOCOO COOCOO COOCOO COOC : COO COOCOO CAM (Computer Aided Manufacturing) **DOOOO DOOO DOO DOOO DOOOO DOOO** والتي استطاعت (Microcontrollers ,PLCs (المقادة بواسطة الحاسوب تحتصنها طولانا للانتخاص بالم المنتجات من حيث الكمال الكم والنوع والنام المناس تطبيقات بمساحيها بالتصنيعات للتصنيع بمساحية الأروبوتات المساحين التاليات تستطيعا للتالي تستطيع العمل في ظروف تعتبر التالية الطروف عملي في العمل قاتلة الأحيان  $\Box$  החתה חת חתהה חתה החתה חתהההה  $\Box$  חתהההה משתמש המשתמש הבה لتالتالالتاليات لتقاليد بالتاليات لتالي بميزات الثورات الثورانيات بالثورة الرقمية Annon nonnon nonnon nonn. Donnon CAD (Computer Aided pesign) מחתמת החתחת החתח החתחתות מחתחתות החתחתות החת ظهرت لباتات لالبالباتات لالب لالبالبالباليات الإسالاليات المهار المهندسين المهندسين المهندسين

بانانان بانانانانان للأمان والحاسوب والمخططات والمخططات والمخططات والمخططات لم يقتصر على ذلك بل CAD الضرورية لعملية التصنيع لكن عمل الـ تحافات للانات للاستفاد للاستفاد المواد والموادئ والموادئ والموادين والمسواف و الغازات والسوائل والقائل والقانات التكون التكون التكون بالاختبارات بالالات بالانتهاب للانتشار بالانتارات للانتشارات الستاتياتين للمنتظر المنتظر الدينامي على المناطق التي تماس التي تم النماذج التي تم النماز التي تم البرمجي التي تم البرمجي البرمجي البرمجي لتختصات لتانا لتحاليات التاليات الجهال التاليا التاليان التاليا الخطأ في الخطأ استفادة من تطور تقنيات المحاكات بواسطة CAD كما أن برامج الـ الحاسبات للحاسات تحاسبات تسافات تسافات تنافس المسافات تسافي المسافات او الموضو واوا القوم التطويرها. ومن موضوع موضوع موضوع الكتاب بأجزائه Autodesk وهو برنامج CAD حول شرح أدوات وأوامر أحد برامج الـ Inventor Pro 2021 חחחחח חחחחח חחחחח וככל אותם וכלום מתוכנית ו والتي تعنى بإيجاد الحلول التقنية Autodesk الامريكية الشهيرة للتصاحبات بالتابالالتان للتحاسب لتطرق بالتابات لتطرق بالكتاب لتاليان خطوة بخطوة ليتمكن القارئ من استيعاب المراحل CAD مراحل الـ بالتاليات للاستخلال لها. لقد عملت لها القداد على الكتاب على الاعتراف على الكتاب توضيفا فالمال والمالوات المالية المنافس البرنامج المنافس البرنامج الحالفات بالحالا للحالات للقارئ للقارئ للقارئ للما فالمكتبات المكتبات تلاحلتان تالمانا لتلاباتها لتاليا لتالماناتات لالمالاتات لتاليا للقارئ لانتجابا لالماناتات العربي والمن العربي والغاز متماس متماس المتحرب التلك التلك التلك التلك الكتب يعي من المقصود من المقصود من المصطلحات التي قد تكون الزباء التي قال الزباء في شرح صفها الكتاب والما للاتاب للمالي الكتاب الكتاب الكتاب الكتاب الكتاب الكتاب الكتاب الكتاب الكتاب الكتاب ada daada dag daga dagaa dagaadaadaan CAD gagaa qaad فهمة مسبقة عن من برنامج الأشخاص المن بالنسبة للأشخاص الذين بالنسبة للأشخاص الأشخاص الأشخاص الذين وتعلموا برنامج والمجموع فالمجموع فالمجموع والتعاب والمحتراف بالمجموع <u>Inventor. התחתחת התחתחת החת מתחתחת התחתחת התחתחת התחתחת .Inventor</u> تدعيرها والقضاء القضايات القضايات المناقض القضائي المصمور لالالا لالحالا للالحال للالحال للالحال للحاحق للحاحق للحاحات للمالحات الملاحقة ضك نهائها للمان الماليات. في النهايات التاب في تقديم فقت في تقديمات النهاية النهاية البرنامج بالبرنامج بالبرنامج بالبرنامج بالقارئ العزيز المالي توافيق المنافخ أمال لنا لناحا بالناك نقص في المستومات المقدمات للمات بالماء المقدمات الإنسانياتية للأمراء للإنسانية للأعزاء الأعزاء الأعزاء الأعزاء الأعزاء الأعزاء الأعزاء الأعزاء عبان بالحاتا بالحاناتها للحاته المتحاشات للمقترحات للعمل المقدمات المقدمات : Email :بين يريس بالكتاب الإلكتروني الكتاب الكتابات

hook.inventor@outlook.com 03.01.2022 nnnn nnnn nnnn .n

 *Solid Modeling Using Pro/Engineer Wildfire* Ajayi Adewale,2005-09-20 Understand and use the software of choice by engineers, technicians, and manufacturers! This book provides an experience-based familiarity with the design capabilities of Pro/ENGINEER WildfireTM, one of the most prevalent CAD/CAM software programs in the world. Practical, step-by-step tutorials are incorporated throughout, familiarizing readers with key elements of the user interface and enabling beginners to get comfortable with the basics of the software. Coverage is elemental in scope, and provides valuable insight into the methodology of Pro/ENGINEER Wildfire in the creation of fundamental models. Drawing, assembly, and feature operations are explored in later chapters. Important Notice: Media content referenced within the product description or the product text may not be available in the ebook version.

 Parametric Modeling with Pro/Engineer (Release 2001) Randy H. Shih,2001-08

Fuel your quest for knowledge with Authored by is thoughtprovoking masterpiece, Dive into the World of **Sketcher 3d Pro** . This educational ebook, conveniently sized in PDF ( PDF Size: \*), is a gateway to personal growth and intellectual stimulation. Immerse yourself in the enriching content curated to cater to every eager mind. Download now and embark on a learning journey that promises to expand your horizons. .

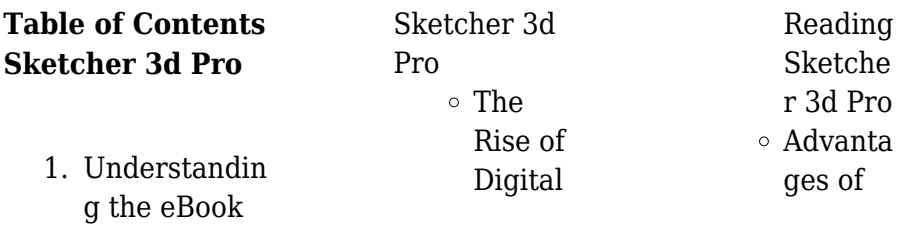

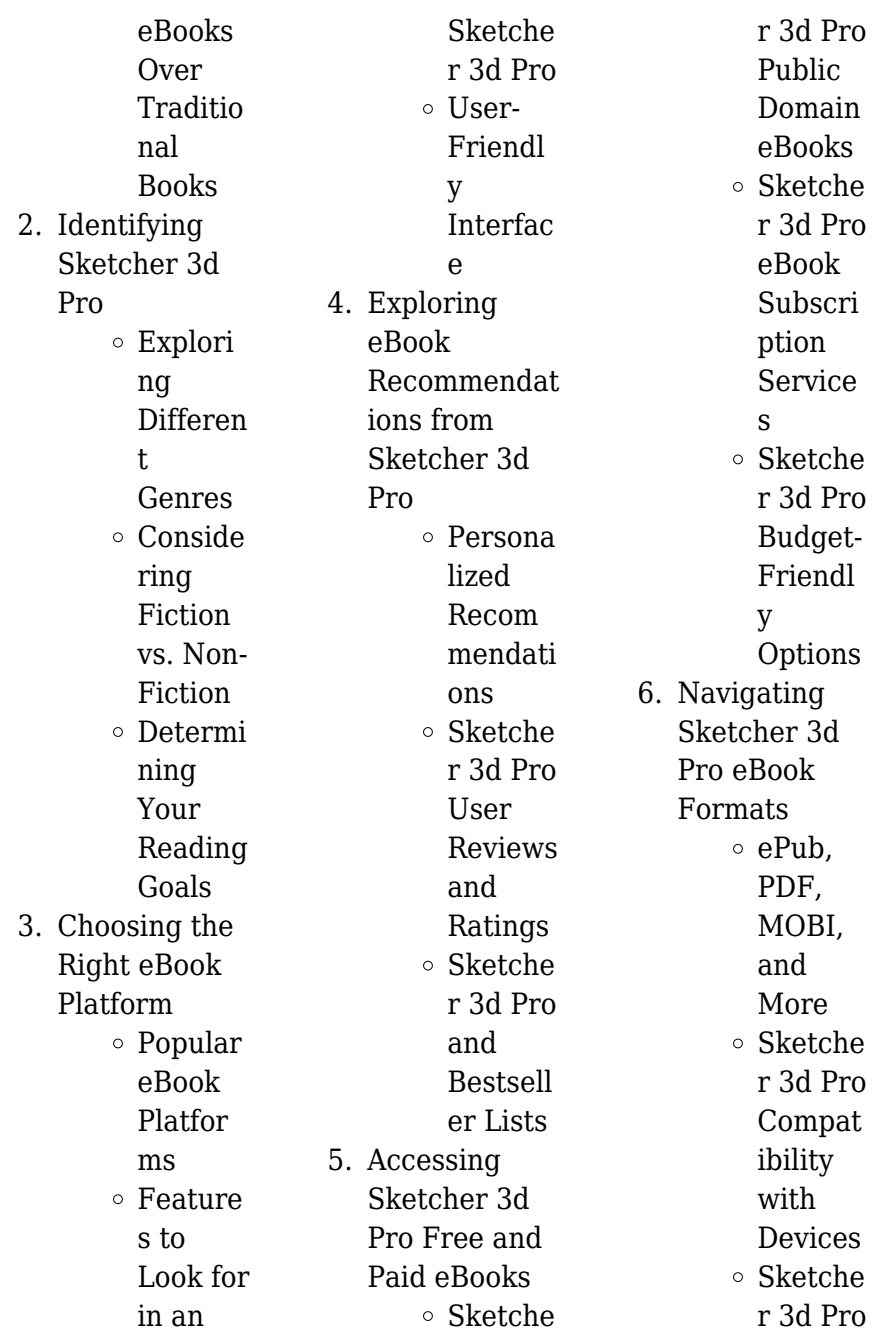

### **Sketcher 3d Pro**

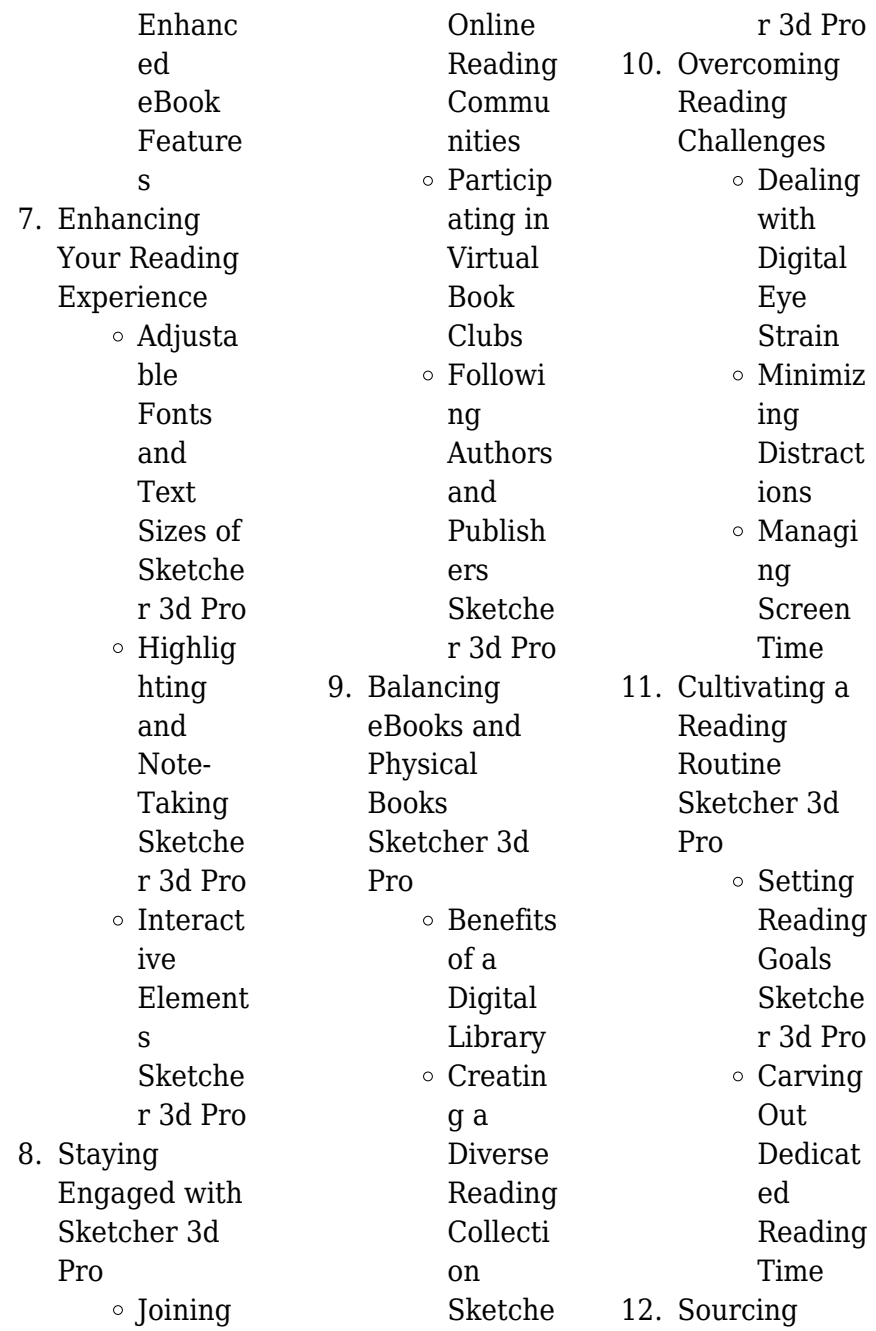

Reliable Information of Sketcher 3d Pro Fact-Checkin g eBook Content of Sketche r 3d Pro Disting uishing Credibl e **Sources** 13. Promoting Lifelong Learning  $\circ$  Utilizin g eBooks for Skill Develop ment Explori ng Educati onal eBooks 14. Embracing eBook Trends Integrat ion of

Multim edia Element s Interact ive and Gamifie d eBooks

## **Sketcher 3d Pro Introduction**

Free PDF Books and Manuals for Download: Unlocking Knowledge at Your Fingertips In todays fast-paced digital age, obtaining valuable knowledge has become easier than ever. Thanks to the internet, a vast array of books and manuals are now available for free download in PDF format. Whether you are a student, professional, or simply an avid

reader, this treasure trove of downloadable resources offers a wealth of information, conveniently accessible anytime, anywhere. The advent of online libraries and platforms dedicated to sharing knowledge has revolutionized the way we consume information. No longer confined to physical libraries or bookstores, readers can now access an extensive collection of digital books and manuals with just a few clicks. These resources, available in PDF, Microsoft Word, and PowerPoint formats, cater to a wide range of interests, including literature, technology, science, history, and much more. One notable platform where you can explore and download free Sketcher 3d Pro PDF books and manuals is the internets largest free library. Hosted online, this catalog compiles a vast assortment of documents, making it a veritable goldmine of knowledge. With its easy-to-use website interface and customizable PDF generator, this platform offers a user-friendly experience, allowing individuals to effortlessly navigate and access the information they seek. The availability of free PDF books and manuals on this platform demonstrates its

commitment to democratizing education and empowering individuals with the tools needed to succeed in their chosen fields. It allows anyone, regardless of their background or financial limitations, to expand their horizons and gain insights from experts in various disciplines. One of the most significant advantages of downloading PDF books and manuals lies in their portability. Unlike physical copies, digital books can be stored and carried on a single device, such as a tablet or smartphone, saving valuable space and weight. This convenience makes it possible for

readers to have their entire library at their fingertips, whether they are commuting, traveling, or simply enjoying a lazy afternoon at home. Additionally, digital files are easily searchable, enabling readers to locate specific information within seconds. With a few keystrokes, users can search for keywords, topics, or phrases, making research and finding relevant information a breeze. This efficiency saves time and effort, streamlining the learning process and allowing individuals to focus on extracting the information they need. Furthermore, the availability of free PDF books and

manuals fosters a culture of continuous learning. By removing financial barriers, more people can access educational resources and pursue lifelong learning, contributing to personal growth and professional development. This democratization of knowledge promotes intellectual curiosity and empowers individuals to become lifelong learners, promoting progress and innovation in various fields. It is worth noting that while accessing free Sketcher 3d Pro PDF books and manuals is convenient and cost-effective, it is

vital to respect copyright laws and intellectual property rights. Platforms offering free downloads often operate within legal boundaries, ensuring that the materials they provide are either in the public domain or authorized for distribution. By adhering to copyright laws, users can enjoy the benefits of free access to knowledge while supporting the authors and publishers who make these resources available. In conclusion, the availability of Sketcher 3d Pro free PDF books and manuals for download has revolutionized the

way we access and consume knowledge. With just a few clicks. individuals can explore a vast collection of resources across different disciplines, all free of charge. This accessibility empowers individuals to become lifelong learners, contributing to personal growth, professional development, and the advancement of society as a whole. So why not unlock a world of knowledge today? Start exploring the vast sea of free PDF books and manuals waiting to be discovered right at your fingertips.

## **FAQs About Sketcher 3d Pro Books**

- 1. Where can I buy Sketcher 3d Pro books? Bookstores: Physical bookstores like Barnes & Noble, Waterstones, and independent local stores. Online Retailers: Amazon, Book Depository, and various online bookstores offer a wide range of books in physical and digital formats.
- 2. What are the different book formats available?

Hardcover: Sturdy and durable, usually more expensive. Paperback: Cheaper, lighter, and more portable than hardcovers. E-books: Digital books available for e-readers like Kindle or software like Apple Books, Kindle, and Google Play Books. 3. How do I choose a Sketcher 3d Pro book to read? Genres: Consider the genre you enjoy (fiction, non-fiction, mystery, scifi, etc.). Recommendat ions: Ask

friends, join book clubs, or explore online reviews and recommendat ions. Author: If you like a particular author, you might enjoy more of their work.

4. How do I take care of Sketcher 3d Pro books? Storage: Keep them away from direct sunlight and in a dry environment. Handling: Avoid folding pages, use bookmarks, and handle them with clean hands. Cleaning: Gently dust the covers and pages occasionally.

5. Can I borrow books without buying them? Public Libraries: Local libraries offer a wide range of books for borrowing. Book Swaps: Community book exchanges or online platforms where people exchange books. 6. How can I track my reading progress or manage my book collection? Book Tracking Apps: Goodreads, LibraryThing, and Book Catalogue are popular apps

for tracking your reading progress and managing book collections. Spreadsheets: You can create your own spreadsheet to track books read, ratings, and other details. 7. What are Sketcher 3d Pro audiobooks, and where can I find them? Audiobooks: Audio recordings of books, perfect for listening while commuting or multitasking. Platforms: Audible, LibriVox, and Google Play

wide selection of audiobooks. 8. How do I support authors or the book industry? Buy Books: Purchase books from authors or independent bookstores. Reviews: Leave reviews on platforms like Goodreads or Amazon. Promotion: Share your favorite books on social media or recommend them to friends. 9. Are there book clubs or

reading communities I can join?

Local Clubs: Check for local book clubs in libraries or community centers. Online Communities: Platforms like Goodreads have virtual book clubs and discussion groups. 10. Can I read Sketcher 3d Pro books for free? Public Domain Books: Many classic books are available

> for free as theyre in the

domain. Free E-books: Some

websites offer free e-books legally, like Project

public

Gutenberg or Open Library.

#### **Sketcher 3d Pro :**

niespokojny umysl stage gapinc - Oct 08 2022 web niespokojny umyslchimeradzieje księztw nad dunajskich to jest multan i wołoszczyzny podług dzieł cogalniceana vaillanta ubiciniego i pałauzowa ułożone przez leona rogalskiego i pomnożone wyjątkami z dziejopisów polskich i tureckichmala encyklopedya polska przez s p i e count stanisław **niespokojny umysł pamiętnik nastrojów i szaleństwa** - Apr 14 2023 web książka

niespokojny umysł pamiętnik nastrojów i szaleństwa autorstwa jamison kay redfield dostępna w sklepie empik com w cenie przeczytaj recenzję niespokojny umysł pamiętnik nastrojów i szaleństwa zamów dostawę do dowolnego salonu i **tłumaczenie hasła niespokojny na angielski reverso context** - May 03 2022 web turbulent nervous agitated unquiet pokaż więcej ale ostatnio wydaje się trochę niespokojny but lately he seems a bit restless nieskuteczna mikstura na niespokojny sen rządzących an ineffective potion against the restless

sleep of leadership **loading interface goodreads** - Sep 07 2022 web discover and share books you love on goodreads niespokojny umysł umysl 9788382510546 ebay - Apr 02 2022 web sep 11 2023 find many great new used options and get the best deals for niespokojny umysł umysl at the best online prices at ebay free shipping for many products **niespokojny umysł** - Mar 01 2022 web there are no more items in your cart shipping total 0 00 zł check out search search *fragment niespokojny umysł ksigarnia ebookpoint pl* - Aug 06 2022

web reflow text when sidebars are open niespokojny umysł kup ebooka 26 18 z lstrok **niespokojny umysł by kay redfield jamison goodreads** - Jul 17 2023 web sep 18 1995 niespokojny umysł jest pamiętnikiem pełnym odwagi poczucia humoru i mądrości w którym autorka opisuje psychozę maniakalno depresyjną z dwóch punktów widzenia lekarza i pacjenta ujawniając zarówno lęk związany z **niespokojny umysł to niezwykła opowieść facebook** - Jul 05 2022 web niespokojny umysł to niezwykła opowieść graficzna poruszająca temat

zdrowia psychicznego nastoletnich osób książka łączy siedem prawdziwych **niespokojny umysł kay redfield jamison mobi epub ibuk pl** - Nov 09 2022 web niespokojny umysł jest pamiętnikiem pełnym odwagi poczucia humoru i mądrości w którym autorka opisuje psychozę maniakalno depresyjną z dwóch punktów widzenia lekarza i pacjenta ujawniając zarówno lęk związany z tą chorobą jak i **niespokojny tłumaczenie po angielsku słownik polsko diki** - Jun 04 2022 web niespokojny przymiotnik rough burzliwy

niespokojny trudny ciężki np okres it was a rough time for me i had some serious problems to był dla mnie burzliwy okres miałem trochę poważnych problemów jane is tired because she had a rough night **niespokojny umysł maldonado salvador książka w sklepie** - Jun 16 2023 web niespokojny umysł łączy siedem prawdziwych historii nastolatków zmagających się z trudami życia od nieakceptacji siebie do nadużywania narkotyków zbiór zadebiutował jako animowany serial dokumentalny emitowany przez brytyjską stację bbc *niespokojny umysł jamison kay redfield empik com* - Sep 19

#### 2023

web niespokojny umysł jest swoistym pamiętnikiem podziwiam autorkę za otwartość ponieważ nie wiem czy sama potrafiłabym w jej sytuacji podzielić się ze światem swoimi odczuciami kobieta opisuje co działo się w jej umyśle podczas kolejnych ataków **niespokojny umysł kay redfield jamison ebook księgarnia** - Jan 11 2023 web niespokojny umysł jest pamiętnikiem pełnym odwagi poczucia humoru i mądrości w którym autorka opisuje psychozę maniakalno depresyjną z dwóch punktów widzenia lekarza i pacjenta ujawniając zarówno

lęk związany z tą chorobą jak i **niespokojny umysł hardcover 5 oct 2021 amazon co uk** - Feb 12 2023 web buy niespokojny umysł 1 by maldonado salvador isbn 9788382510546 from amazon s book store everyday low prices and free delivery on eligible orders niespokojny umysł kay redfield jamison książka w - Oct 20 2023 web niespokojny umysł jest pamie tnikiem pełnym odwagi poczucia humoru i ma dros ci w kto rym autorka opisuje psychoze maniakalno depresyjna z dwo ch punkto w widzenia lekarza i pacjenta ujawniaja c zaro wno le k zwia

zany z ta choroba jak i **niespokojny**

## **umysł cytaty lubimyczytać pl** -

May 15 2023 web cytaty z książki niespokojny umysł wszyscy budujemy wewnętrzne falochrony by chronić się przed smutkiem życia i niekiedy przed przemożnymi siłami drzemiącymi wewnątrz naszych umysłów bez względu na to w jaki sposób to czynimy poprzez miłość pracę rodzinę wiarę przyjaciół system zabezpieczeń alkohol niespokojny umysł andy glynne salvador maldonado - Aug 18 2023 web niespokojny umysł łączy siedem prawdziwych historii nastolatków

zmagających się z trudami życia od nieakceptacji siebie do nadużywania narkotyków zbiór zadebiutował jako animowany serial dokumentalny emitowany przez brytyjską stację bbc **niespokojny umysl hardcover 1 january 2018 amazon com au** - Mar 13 2023 web select the department you want to search in **isandjules com** - Dec 10 2022 web isandjules com *a guide to shaft alignment gallois 2023 partnership* - May 05 2023 web a guide to shaft alignment gallois downloaded from partnership monitor alerts ztf uw edu by guest lilianna hardy machinery vibration alignment simon

and schuster the professional golfer provides tips on the grip stance and swing of successful golf shots standard handbook of petroleum and natural gas a guide to shaft alignment gallois ebookpromotions online - Aug 08 2023 web a guide to shaft alignment gallois is available for free download in a number of formats including epub pdf azw mobi and more you can also read the full text online using our ereader anywhere anytime download ebooks through an incredibly easy to use online platform optimised for desktops tablets and mobile similar to popular video

**a guide to shaft alignment gallois copy ftp thekingiscoming** - Jan 01 2023 web 2 2 a guide to shaft alignment gallois 2022 12 09 production vessels designed constructed and operated in compliance with the requirements of this

**a guide to shaft alignment gallois engage enterpryze** - Feb 19 2022 web alignment pdf a practical guide to shaft alignment muhammad expressing alignment alignment parameters s ince shaft alignment needs to be measured and subsequently corrected a a guide to shaft

alignment gallois 2023 spinupwp wp rocket - Apr 04 2023 web 2 a guide to shaft alignment gallois 2022 05 15 information on virtually every type of rotating machinery in existence entirely new chapters explore bore and parallel alignment providing detailed guidance based on years of hands on experience the shaft alignment handbook third a guide to shaft alignment gallois copy - Aug 28 2022 web 2 a guide to shaft alignment gallois 2023 10 15 written primarily for students but also highly relevant for professionals in varying fields of academia and industry this timely

book reveals important **system for optimal alignment of a shaft of a gas turbine** - Jul 27 2022 web jul 12 2005 a system for substantially aligning a shaft of a turbine engine with components of the turbine engine the system includes a horizontal bed adapted to support a shaft in a horizontal orientation at least one stand for rotatably supporting the shaft in the horizontal orientation at least one sensor for measuring characteristics associated with *a guide to shaft alignment gallois* - Oct 10 2023

web bent shaft and replacement for a larger vessel can cost in excess of 1 million the risk of lost earnings and the potential threat to the safety of the ship make the issue of shaft alignment a critical one for owners operators and yards methods the four most popular methods of controlling shaft alignment are the gap and sag method **a guide to shaft alignment gallois 2023 recharge app** - Oct 30 2022 web an engineer s guide to shaft alignment vibration analysis dynamic balancing and wear debris analysis a reference book for the mechanical engineer designer manufacturing engineer draftsman toolmaker and

machinist **shaft alignment procedure pdf scribd** - Feb 02 2023 web this training unit consists of a video tape presentation with an accompanying workbook you will be directed an exercise after each video tape section to the workbook where you complete answer questions and do readings this training program complete the recommended 1 takes approximately two hours to sequence is as follows gives the **what is spine alignment in a golf shaft pros and cons is it** - May 25 2022 web just like graphite shafts steel shafts also have spines being

heavier it is sometimes trickier to find the spine of a steel shaft but they are there and you can use the same method as described above to find it spine alignment in a driver this is an interesting one especially with the modern adjustable drivers we now see everyone use **a guide to shaft alignment gallois 2022 cdn writermag** - Jul 07 2023 web shaft alignment know how the basics shaft alignment training pre alignment steps acoem shaft alignment fundamentals shaft alignment training course with animation how to do the alignment of shafts compressors and couplings *shaft alignment handbook boilersinfo* - Jun 25 2022 web jan 31 2019 shaft alignment handbook cover shaft alignment handbook by john piotrowski the book is reference material on rotating machinery basics pump overhaul mechanical seals basic vibration and shaft alignment the primary reasons why machinery is misaligned is lack of proper training improper tools to do the job and that a guide to shaft alignment gallois media joomlashine com - Mar 03 2023 web a guide to shaft alignment koninklijk gallois genootschap may 6th 2018 a guide to

shaft alignment achieving a satisfactory shaft alignment is paramount for the safe and reliable operation of a ship during its lifetime **a guide to shaft alignment gallois ourwellnesscollec tive** - Apr 23 2022 web an engineers guide to shaft alignment vibration analysis a practical guide to shaft alignment plant services a practical guide to shaft alignment download now **a guide to shaft alignment gallois copy pantera adecco** - Mar 23 2022 web 5 step shaft alignment procedure ludeca a guide to shaft alignment a practical guide to shaft alignment pdf

a practical easy shaft alignment johncrane a guide to shaft alignment koninklijk gallois genootschap coupling alignment fundamentals shaft alignment know how the basics shaft alignment training pre alignment **a guide to shaft alignment gallois 2023** - Sep 09 2023 web couplings alignment and coupling tolerances shaft alignment techniques and measuring tools aligning v belt drives and aligning multiple element drive trains and right angle drives **a guide to shaft alignment gallois** - Sep 28 2022 web aug 15 2023 download any of

our books considering this one merely said the a guide to shaft alignment gallois is universally compatible similar to any devices to read the cambridge dictionary of psychology david matsumoto 2009 09 07 the cambridge dictionary of psychology is the first and only dictionary that surveys the broad *a guide to shaft alignment gallois amoa arthouse* - Jun 06 2023 web a guide to shaft alignment gallois 1 a guide to shaft alignment gallois abs launches enhanced shaft alignment guide safety4sea shaft alignment concepts the basics vibralign improving the shaft alignment process hydro review a practical guide to

shaft alignment plant services an engineers guide to shaft alignment *a guide to shaft alignment gallois 2022 oldstore motogp* - Nov 30 2022 web 2 a guide to shaft alignment gallois 2023 02 23 shaft alignment handbook two editions later this bestselling handbook is still the most trusted and widely embraced guide in the field the third edition was reorganized updated and expanded to be more convenient intuitive and to reflect the latest developments in the area **Агенција за Вработување на Република Северна Македонија** - May

14 2023 web Центар за вработување каде е доставен огласот Општина за која се бара работник Занимање според Националната класификација на занимања НКЗ Исчисти ги критериумите Резултати од пребарувањето Страна 1 од 100 Страна 1 од 100 **İş başvuru formu 2022 resmi evrak** - Dec 29 2021 web jan 24 2023 İş başvuru formu iş mülakatlarında şirketlerin adaylara doldurttuğu bir evraktır İki veya dört sayfadan oluşan bu formlar adayı tanımak amaçlı doldurtulur İşe alım süreçlerinde adayların sıklıkla karşılaştığı ve kızdıkları bir durum olan iş başvuru formu doldurma işlemi bazı kişilere angarya gelebilir *dogovor za rabota pdf scribd* - Apr 01 2022 web na zakonot za vrabotuvanje i osiguruvanje vo slucaj na nevrabotenost a otkazuvanje nadogovor za vrabotuvanje od delovni pricini preddogovor za stan docx milena0877 obrasci na dogovori trgovsko pravo 1 pdf obrasci na dogovori trgovsko pravo 1 pdf naum trajkovski dogovor za avtorsko delo dogovor za avtorsko delo filip **Програми за вработување** - Feb 11 2023 web Субвенционирање

Пилот Програма за субвенционирање на плодоуживатели на државно земјоделско земјиште Програма за подготовка за вработување Обука кај познат работодавач **Република Северна Македонија Министерство за** - Oct 07 2022 web Тука можете да направите преглед на сите услуги кои ги нуди Министерството за Внатрешни работи како што се барања предвидени со законот за оружје з аверка на категорија во возачка дозвола Огласи за работа Вработување Најди работа - Jun 03

2022 web sep 13 2023 Добивајте известувањаза нови огласи директно на вашиот e mail Внесете го вашиот e mail за да се претплатите Можете да ги исклучите известувањата во секој момент Обрасци - Aug 17 2023 web Обрасци Овластување на овластено лице со список на лица кои ги одјавува од работен однос поради деловни причини технолошки вишок Овластување на овластено лице со список на лица кои ги **t c kimlik no adı soyadı adres telefon no vekili baro no** - Aug 05 2022

на вработување

web İŞ mahkemesİ davalarinda dava Şarti arabuluculuk Ön baŞvuru formu baŞvurucu bİlgİlerİ t c kimlik no adı soyadı adres telefon no Агенција за Вработување на Република Северна Македонија - Jun 15 2023 web ПОЧИТУВАНИ КОРИСНИЦИ НА Е РАБОТА Предуслови едно лице да го користи системот е Работа се Да има креирано електронски идентитет eid на ниско ниво во системот на Министерството за информатичко општество **Почетна** - Jul 16 2023 web Агенцијата за вработување на

Република Македонија е јавна установа преку која се уредуваат и обезбедуваат прашањата од областа на размената на трудот правата и обврските на *arabulucuya başvuru ve Örnek dilekçe isvesosyalguvenlik com* - Feb 28 2022 web mar 18 2018 arabulucu başvurusu nereye yapılır dava açmada olduğu gibi arabulucuya başvuruda da başvurunun adliye de yapılması gerekir arabulucuya başvurmak isteyen kişi karşı tarafın işveren karşı taraf birden fazla ise bunlardan birinin yerleşim yerindeki adliyede veya işin yapıldığı işyerinin bulunduğu yerdeki

adliyede obrazec za dogovor za vrabotuvawe pdf scribd - May 02 2022 web ДОГОВОР ЗА ВРАБОТУВАЊЕ ОПШТИ ОДРЕДБИ Член 1 Со овој договор се уредуваат правата обврските и одговорностите од работниот однос меѓу работодавачот и работникот Работникот стапува на Договор за вработување Работнички права - Dec 09 2022 web Договорот за вработување претставува правен основ за засновање работен однос Тој е формален договор што се склучува во писмена форма Се чува во работните простории во

седиштето на **Огласи за работа Вработување Постојано Хонорарно Пракса** - Jul 04 2022 web freelance full time part time europe onepilot web3 community manager full time jobs in crypto europe crypterium remote chat agent no experience necessary full time europe used conex llc conversation practice partner native english speaker part time uk ireland us australia tutor job **vrabotuvanje com Огласи за работа и совети за кариера** - Sep 06 2022 web Вработување во Фабрика Карпош Скопје 10 09 2023 Продавачи во книжарница

Ист гејт мол Скопје 14 09 2023 Оператори Скопје Скопје 14 09 2023 Оператори Струга Струга 14 09 2023 Оператори Струмица Република Северна Македонија Министерство за - Nov 08 2022 web Министерство за внатрешни работи на Република Северна Македонија ул Димче Мирчев бр 9 1000 Скопје тел 389 0 2 3 117 222 факс 02 3112468 е пошта kontakt moi gov mk **Агенција за вработување на Република Северна Македонија** - Apr 13 2023 web УПАТСТВО за користење на е Работа ОБРАЗЕЦ

овластување за работодавач ППР М1М2 за пристап до е Работа ОБРАЗЕЦ овластување за работодавач активни мерки за пристап до е Работа ОБРАЗЕЦ **Пријавување за работодавачи** - Jan 10 2023 web Пријавување и одјавување на работен однос Посредување при вработување Програми и мерки за поттикнување на вработување Советување за вработување Вработување на инвалидни лица *tÜrmob formlar* - Jan 30 2022 web formlar ruhsat başvurusu ve dosya müracaatı İçin İstenen belgeler yeminli mali müşavirlik ruhsat formu serbest

muhasebeci mali müşavirlik ruhsat formu serbest muhasebecilik ruhsat formu geçici serbest muhasebecilik müracat İzin formu kimlik talep formu kaşe talep formu ymm sözleşmesi **Пријавување и одјавување на работен однос** - Mar 12 2023 web Одјавувањето од работен однос

го врши работодавачот со поднесување на потребната документација до центарот за вработување во местото каде е извршено пријавувањето на работниот однос

Best Sellers - Books ::

[economics now](https://www.freenew.net/textbook-solutions/uploaded-files/?k=Economics-Now-Analyzing-Current-Issues-Answers.pdf) [analyzing current](https://www.freenew.net/textbook-solutions/uploaded-files/?k=Economics-Now-Analyzing-Current-Issues-Answers.pdf) [issues answers](https://www.freenew.net/textbook-solutions/uploaded-files/?k=Economics-Now-Analyzing-Current-Issues-Answers.pdf) [electronics](https://www.freenew.net/textbook-solutions/uploaded-files/?k=Electronics-Fundamentals-And-Applications.pdf) [fundamentals and](https://www.freenew.net/textbook-solutions/uploaded-files/?k=Electronics-Fundamentals-And-Applications.pdf)

[applications](https://www.freenew.net/textbook-solutions/uploaded-files/?k=Electronics-Fundamentals-And-Applications.pdf) [elna carina service](https://www.freenew.net/textbook-solutions/uploaded-files/?k=Elna_Carina_Service_Manual.pdf) [manual](https://www.freenew.net/textbook-solutions/uploaded-files/?k=Elna_Carina_Service_Manual.pdf) [egg osmosis lab](https://www.freenew.net/textbook-solutions/uploaded-files/?k=Egg_Osmosis_Lab_Answer_Key.pdf) [answer key](https://www.freenew.net/textbook-solutions/uploaded-files/?k=Egg_Osmosis_Lab_Answer_Key.pdf) [elementary linear](https://www.freenew.net/textbook-solutions/uploaded-files/?k=elementary-linear-algebra-10th-solution-manual.pdf) [algebra 10th](https://www.freenew.net/textbook-solutions/uploaded-files/?k=elementary-linear-algebra-10th-solution-manual.pdf) [solution manual](https://www.freenew.net/textbook-solutions/uploaded-files/?k=elementary-linear-algebra-10th-solution-manual.pdf) [eberhardt denver](https://www.freenew.net/textbook-solutions/uploaded-files/?k=Eberhardt_Denver_Gearbox.pdf) [gearbox](https://www.freenew.net/textbook-solutions/uploaded-files/?k=Eberhardt_Denver_Gearbox.pdf) [empty cradles](https://www.freenew.net/textbook-solutions/uploaded-files/?k=empty-cradles.pdf) [efficient electric](https://www.freenew.net/textbook-solutions/uploaded-files/?k=efficient_electric_power_systems_solution_manual.pdf) [power systems](https://www.freenew.net/textbook-solutions/uploaded-files/?k=efficient_electric_power_systems_solution_manual.pdf) [solution manual](https://www.freenew.net/textbook-solutions/uploaded-files/?k=efficient_electric_power_systems_solution_manual.pdf) [elementary](https://www.freenew.net/textbook-solutions/uploaded-files/?k=elementary_statistics_triola_answer_key.pdf) [statistics triola](https://www.freenew.net/textbook-solutions/uploaded-files/?k=elementary_statistics_triola_answer_key.pdf) [answer key](https://www.freenew.net/textbook-solutions/uploaded-files/?k=elementary_statistics_triola_answer_key.pdf) [edexcel maths gcse](https://www.freenew.net/textbook-solutions/uploaded-files/?k=Edexcel_Maths_Gcse_Past_Papers.pdf) [past papers](https://www.freenew.net/textbook-solutions/uploaded-files/?k=Edexcel_Maths_Gcse_Past_Papers.pdf)